## **PHYSICIAN DICTATING INSTRUCTIONS – HOSPITAL DICTATION**

- **STEP 1:** Access the system
	- **1-866-924-9551** 
		- **In-House Dial 7111**
- **STEP 2:** Enter 2-digit facility code 95 + #
- **STEP 3:** Enter your 5-digit Provider ID (MedSeries #) + #<br>**STEP 4:** Enter the work type + #
- Enter the work type + #
- **STEP 5:** Enter the patient account number + # If account number not known, **DO NOT USE ZERO'S** Enter three  $9's + # (999#)$
- **STEP 6:** You will be prompted to begin dictating<br>**STEP 7:** Press 5 to end dictation and begin anot
- Press 5 to end dictation and begin another dictation;
- Press 9 or hang up to disconnect from system
- **STEP 8:** When using 5 or 9 to end dictation, system will provide job ID#

## **KEYPAD FUNCTIONS:**

- **1** Resume dictation (after pausing)<br>**2** Listen (after pausing)
- **2** Listen (after pausing)
- **3** Incremental rewind and play
- **4** Pause (press 1 to resume dictation)
- **5** End dictation and begin another dictation at step 4
- **6** Forward to end of dictation<br>**7** Incremental fast forward
- **7** Incremental fast forward
- **8** Rewind to start and begin playing
- **9** End dictation and disconnect from system<br>**#6** Stat dictation
- **Stat dictation**
- **#4** Cancel dictation

## **Banner Lassen – Work Type List**

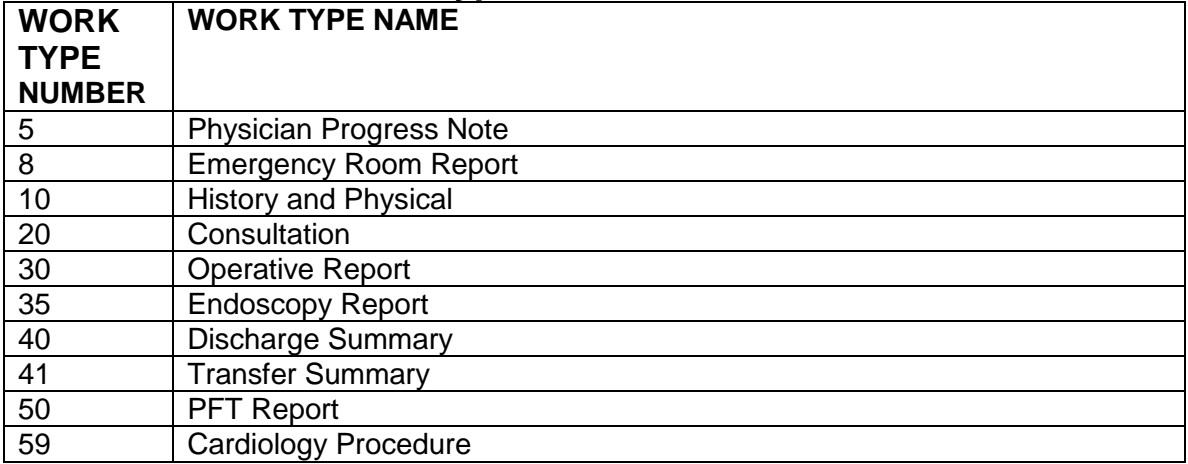